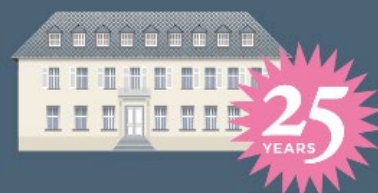

**ACADEMY** AMERICAN **IN BERLIN** 

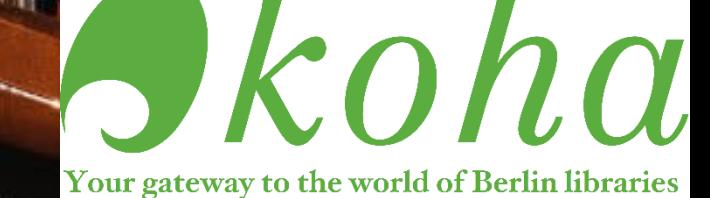

Tema

### How to Koha

*#Searching in the catalog and ordering media*

#### Please log into your account on [https://catalog.americanacademy.de/.](https://catalog.americanacademy.de/) Enter your username and password.

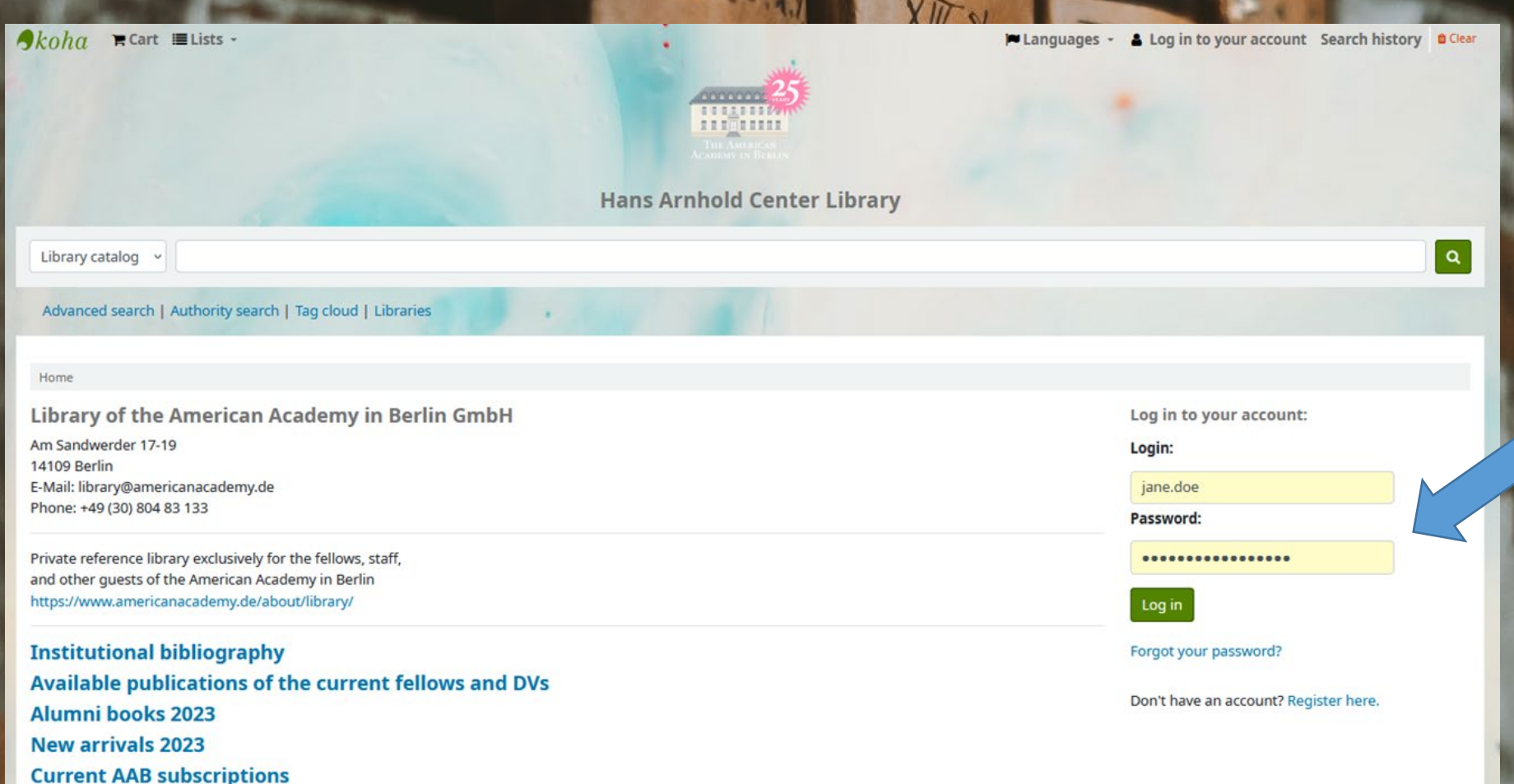

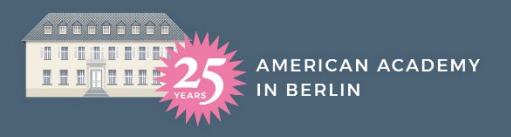

### $\boldsymbol{-k}$ oha

Once you are logged in, you can start your search. You can search the catalog by different categories using the main search bar.

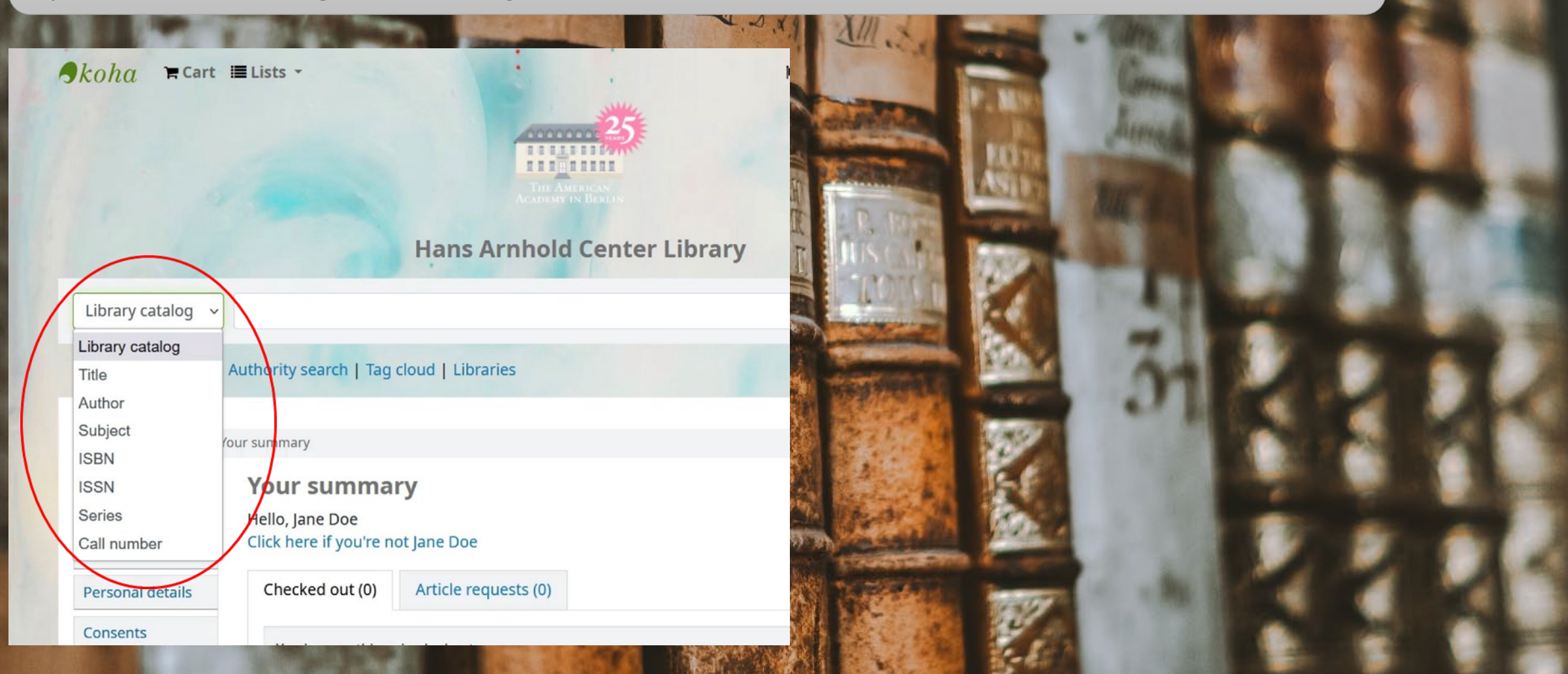

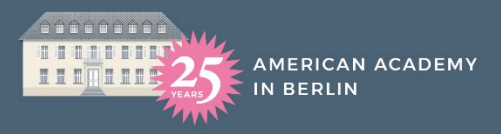

For example, you can search for a specific author (e.g. "Kehlmann") and the search will return all titles written by this author which the Academy holds.

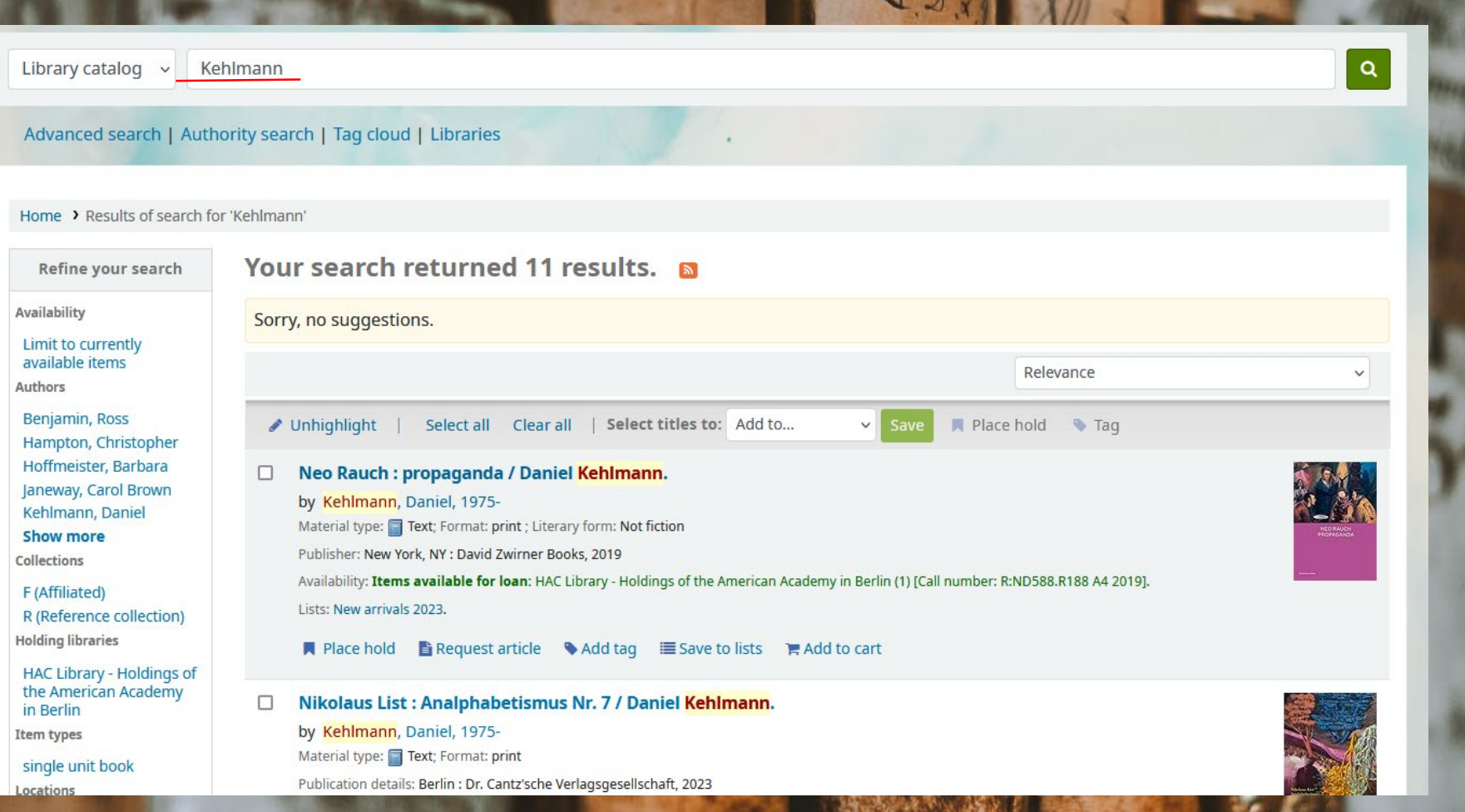

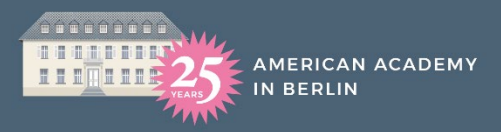

## $\mathcal{I}koha$

#### You can then choose the title you are interested in and place a hold on it.

Unhighlight | Select all Clear all | Select titles to: Add to... Place hold Taq ■ Place hold ■ Request article ● Add tag ■ Save to lists ■ Add to cart Measuring the world a novel Daniel Kehlmann ; translated from the German by Carol Brown Janeway □ by Kehlmann, Daniel, 1975- [VerfasserIn] | Janeway, Carol Brown, 1944-2015 [ÜbersetzerIn] Material type: Text; Format: print Language: English Original language: German Publisher: New York Vintage Books october 2007 Availability: Items available for loan: HAC Library - Holdings of the American Academy in Berlin (1) [Call number: R:PT2671.E32 V4713 2006]. Lists: New arrivals 2023. ■ Place hold ■ Request article ● Add tag ■ Save to lists ■ Add to cart Me and Kaminski / Daniel Kehlmann ; translated from the German by Carol Brown Janeway.  $\Box$ 

by Kehlmann, Daniel, 1975- | Janeway, Carol Brown Edition: 1st American ed. Material type: Text; Format: print ; Literary form: Fiction Language: English Original language: German Publication details: New York : Pantheon Books, c2008 Online access: Contributor biographical information | Publisher description | Sample text Availability: Items available for loan: HAC Library - Holdings of the American Academy in Berlin (1) [Call number: R:PT2671.E32 I3413 2008].

Lists: New arrivals 2023.

■ Place hold ■ Request article ● Add tag 三 Save to lists ■ Add to cart

 $\Box$ Tyll Daniel Kehlmann; translated from the German by Ross Benjamin by Kehlmann, Daniel, 1975- [VerfasserIn] | Benjamin, Ross [ÜbersetzerIn] Material type: E Text: Format: print

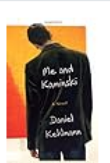

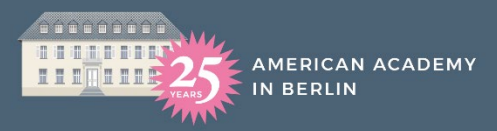

### $\Box k$ oha

You can also click on each title to view more information (call number, location in the library, etc.). You can also place a hold on this window.

#### Home > Details for: Measuring the world a novel

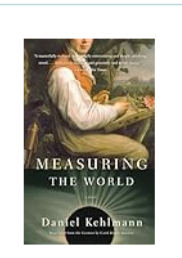

#### **■** Normal view **EMARC** view **I≡ISBD** view

Measuring the world a novel Daniel Kehlmann; translated from the German by Carol Brown Janeway By: Kehlmann, Daniel, 1975- [VerfasserIn] Q

Contributor(s): Janeway, Carol Brown, 1944-2015 [ÜbersetzerIn]

Image from Amazon.com

Material type: Text Language: English Original language: German Publisher: New York Vintage Books october 2007

Description: 259 Seiten

Holdings (1)

Content type: Text Media type: ohne Hilfsmittel zu benutzen Carrier type: Band ISBN: 9780307277398 Uniform titles: Die Vermessung der Welt

List(s) this item appears in: New arrivals 2023

Tags from this library: No tags from this library for this title.  $\blacklozenge$  Add tag(s)

Comments (0)

**Current Shelving** library **Collection** location **Status Item type** Call number  $\Delta$ **Notes HAC Library -**R (Reference HAC - Basement Available Paperback R:PT2671.E32 **A** single Holdings of the collection) V4713 2006 - Library unit book American Hallway (Browse shelf) Academy in **Berlin** 

#### $\equiv$  Browse results

« Previous | Back to results | Next »

#### **■** Place hold

- $\ominus$  Print
- Request article
- **Save to your lists**
- $\mathbb{R}$  Add to your cart
- **if** Suggest for purchase
- ✔ Unhighlight
- ▲ Save record ▼
- Q More searches

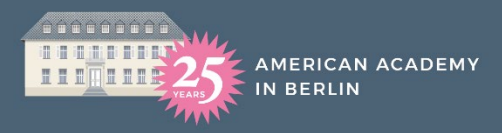

## $\blacktriangleright$ koha

#### Once you click on "place hold", you need to confirm your request.

Library catalog  $\sim$ 

Advanced search | Authority search | Tag cloud | Libraries

Home > Placing a hold

**Placing a hold** Confirm holds for: Jane Doe (123191)

Place a hold on

**Measuring the world a novel** 

, by Kehlmann, Daniel

**Pick up location:** HAC Library - Holdings of the American Academy in Berlin v

**Show more options** 

**Confirm hold** 

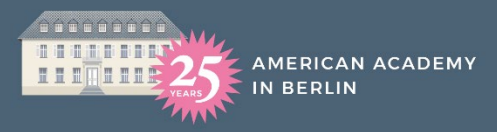

The hold will now appear in your account, where you can also cancel the hold or see the status.

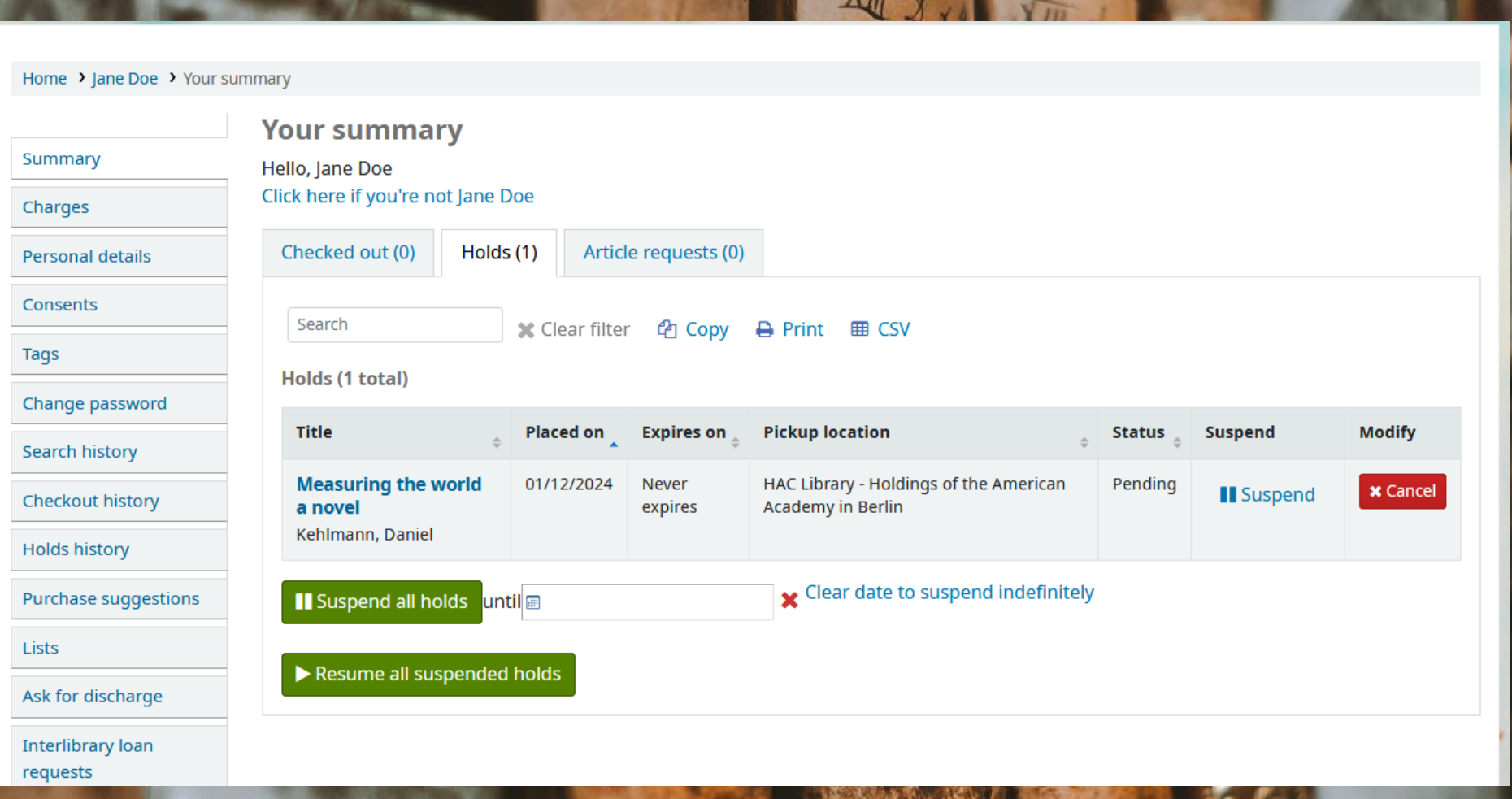

The library staff will take care of your request. You will receive a notification via email once the title is checked out.

It will be delivered (either to you personally, or) to your pick-up shelf.

**AMERICAN ACADEMY** 

**N BERLIN** 

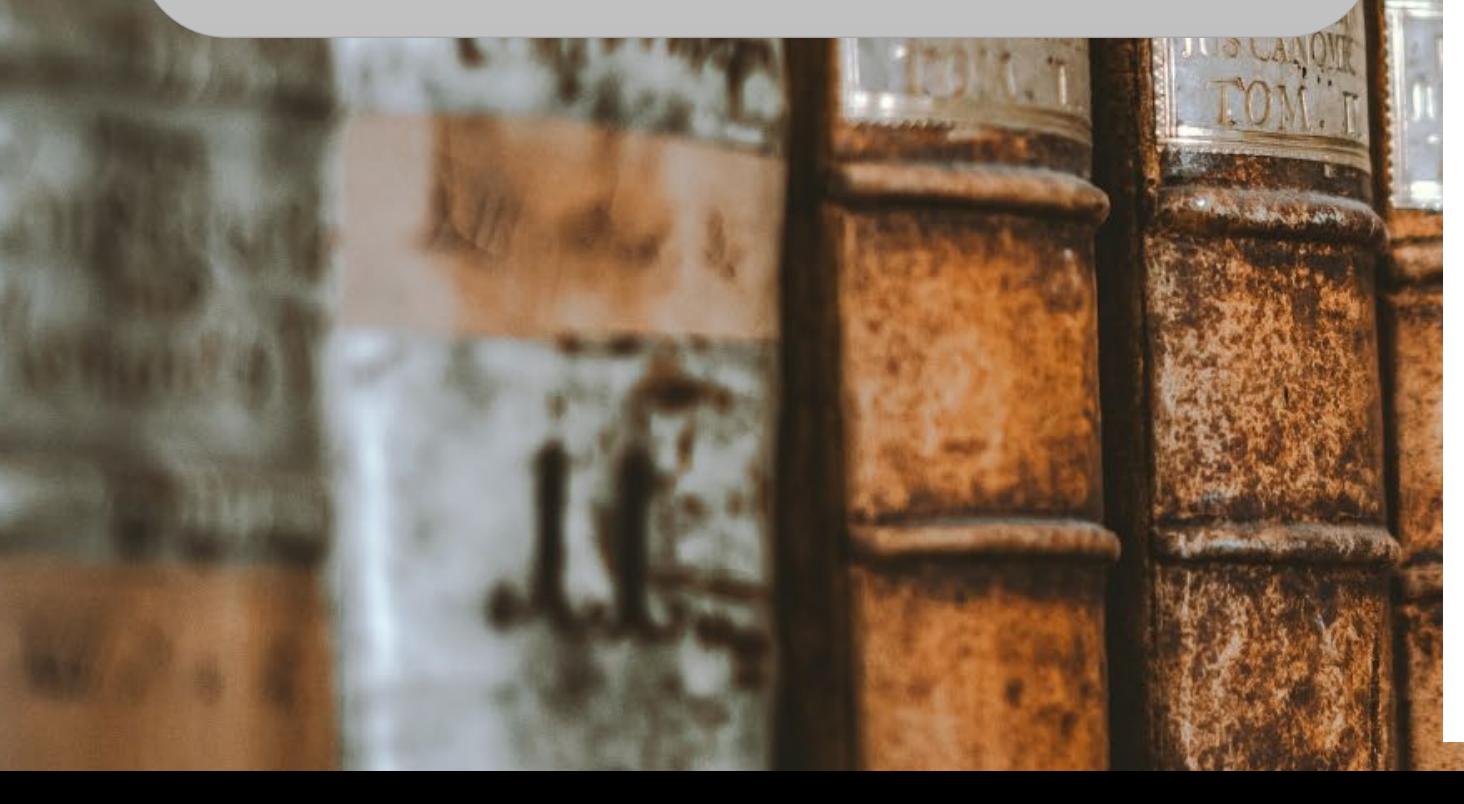

Checkouts Inbox

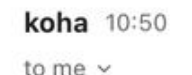

 $\rightarrow$ koha

Dear Jane,

The following items have been checked out:

>>>>> Measuring the world by Kehlmann, Daniel; ISBN 9780307277398; call number/barcode R:PT2671.E32 V4713 2006/2023-7841 Date due: 02/10/2024 23:59 Lending library: HACLIB

Please find the items on your pick-up shelf within the next hour.

Thank you for using the HAC Library - Holdings of the American Academy in Berlin.

Bonne lecture,

Anna and Ilya **Library Service** American Academy in Berlin GmbH Am Sandwerder 17-19 | D-14109 Berlin T: +49-30-80483 133 or 134 F: +49-30-80483 222 library@americanacademy.de

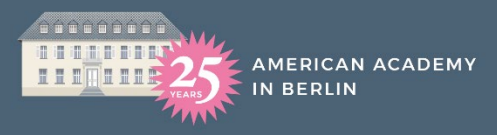

### The title will now appear as checked out in your account.

ALL X

Home > Jane Doe > Your summary

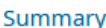

Charges

**Personal details** 

Consents

Tags

Change password

Search history

**Checkout history** 

**Holds history** 

Lists

Purchase suggestions

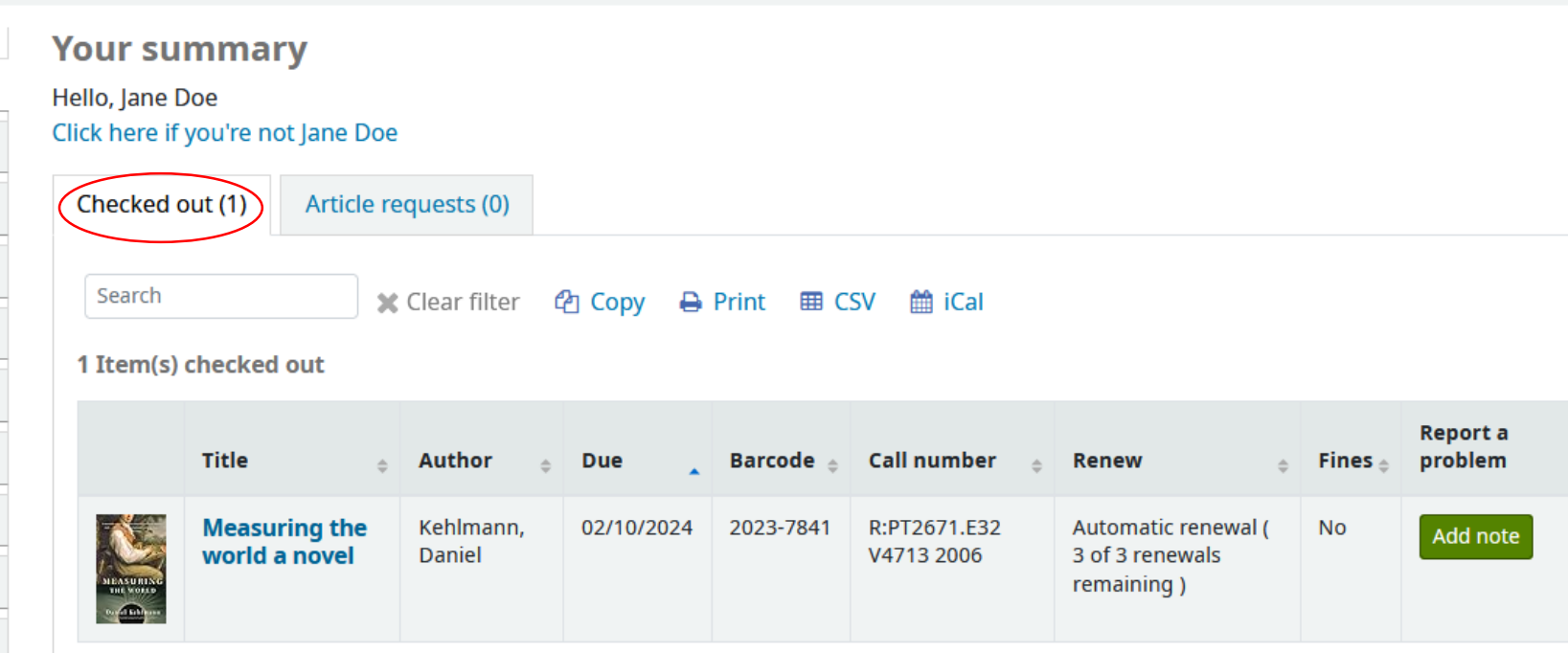

VIII of the Water

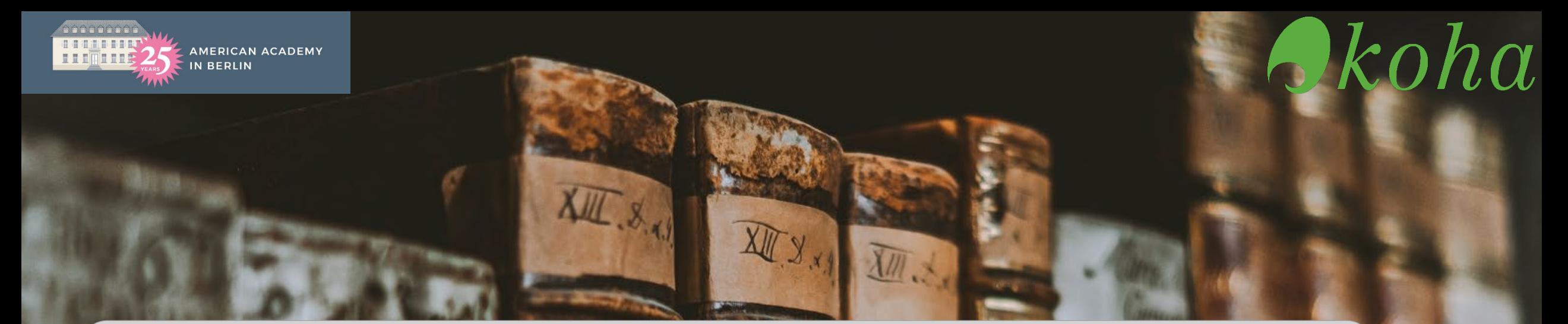

You have to inform the library staff, if you have taken books from the shelf directly. Please use the library catalog primarily and order books there. However, if you needed a book immediately, there are two ways to let us know:

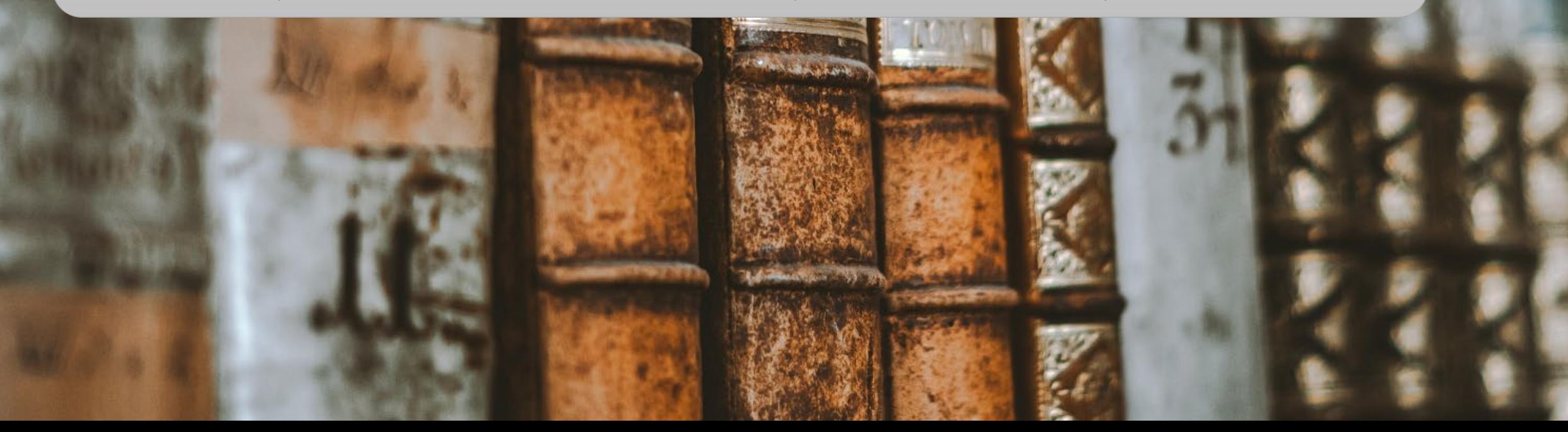

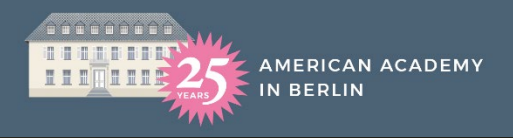

### $\blacktriangleright$ koha

American Academy in Berlin

### 1) Place a hold in the catalog and add a note while confirming:

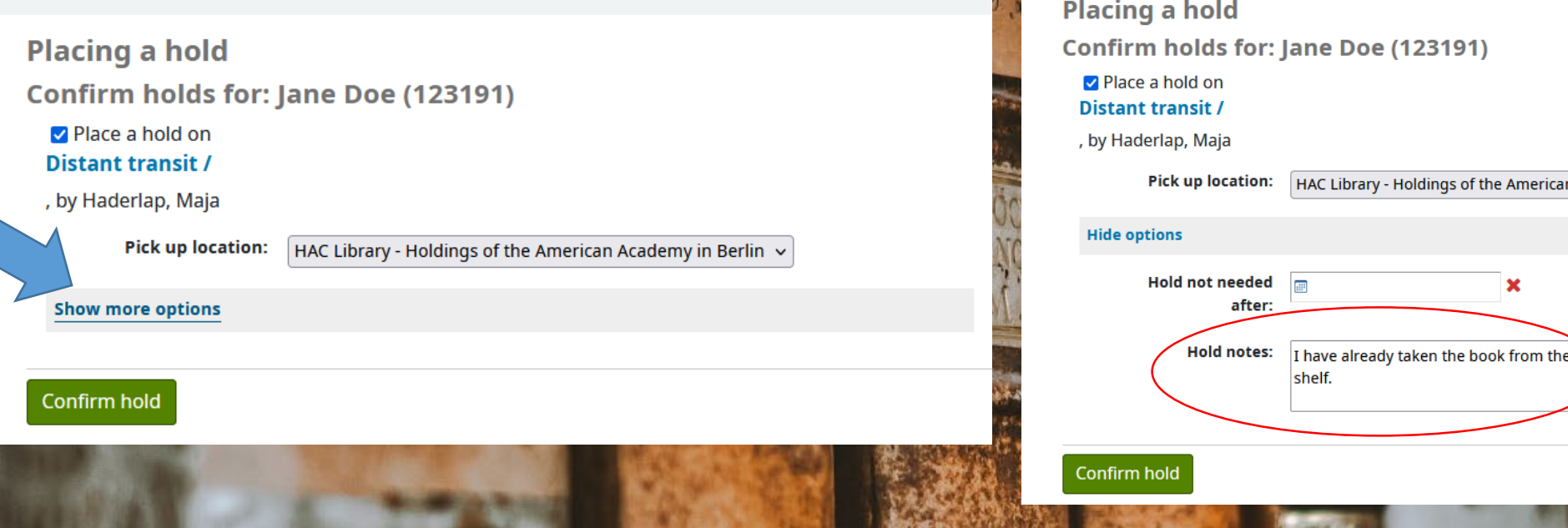

2) Send us an email at *library@americanacademy.de* with the title, author and call number of the book you have borrowed.

#### Another way to search the catalog is advanced search. Here you can specify what you are looking for.

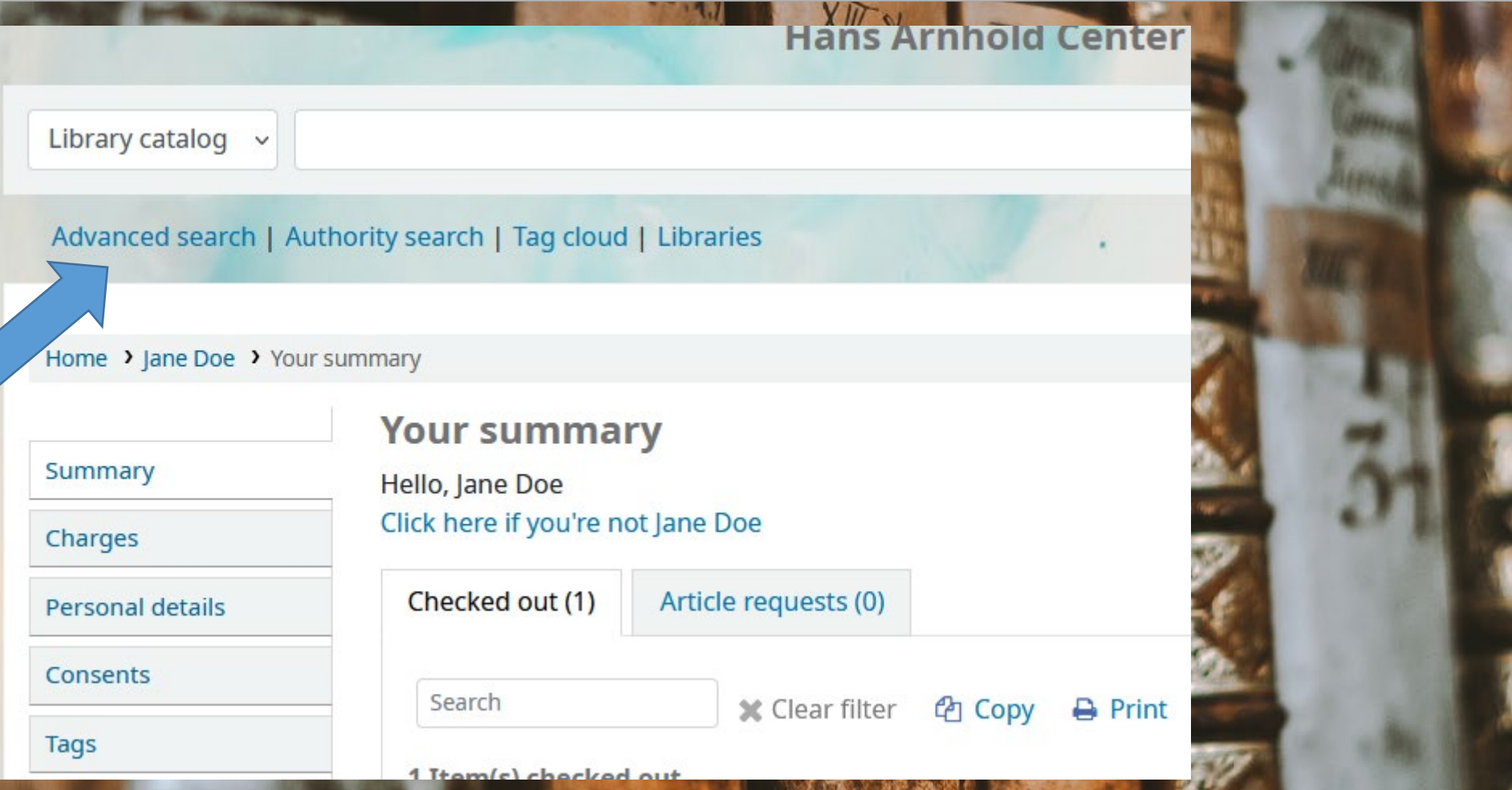

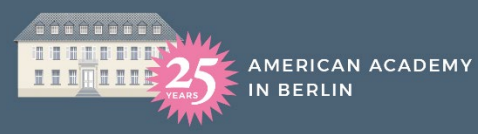

### $\blacktriangleright$ koha

You can combine differnet keywords and/or specify the categories (author, title, subject, etc). You can also select the item type.

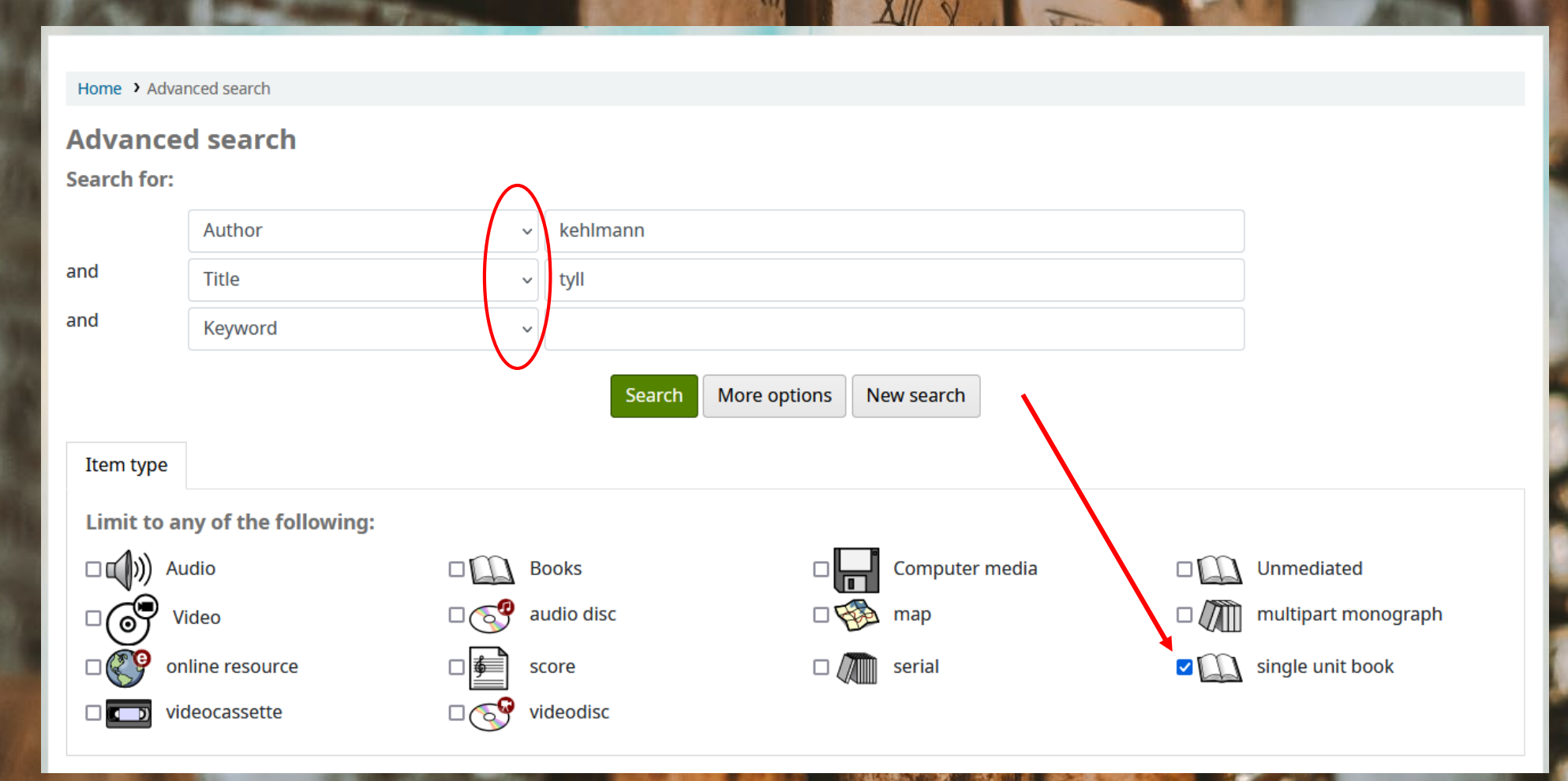

# $\partial k$ oha

Once you click on a title, you can see the subjects of the title as tags. You can click on the tags to view similar titles.

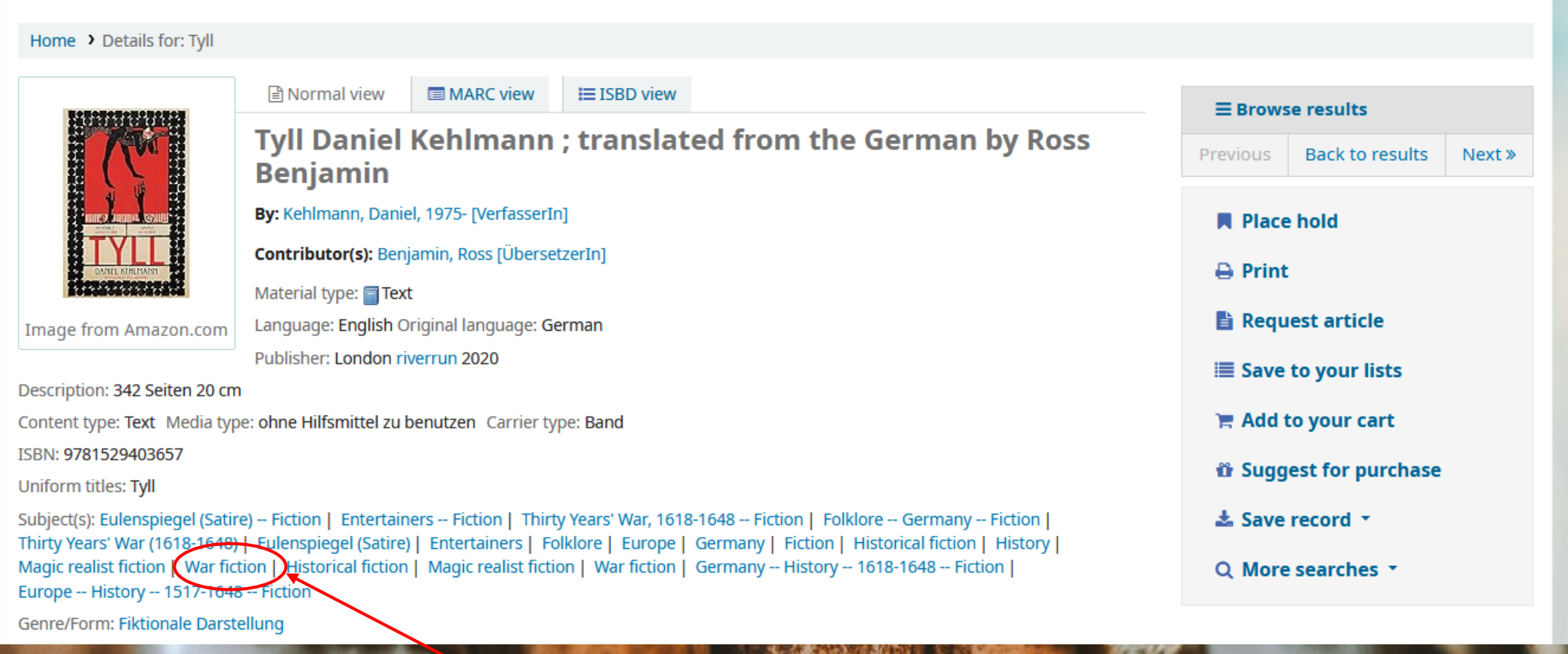

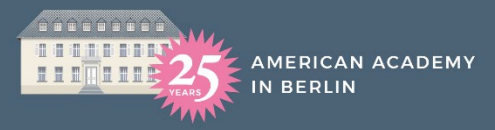

### $\partial k$ oha

#### You can now see similar titles that have the same subject tag.

#### the process company and service Home > Advanced search > R

**Refine your search** 

**Availability** 

Limit to currently available items **Authors** 

Benjamin, Ross Jin, Ha Kehlmann, Daniel Marra, Anthony Tyler, W. T. **Collections** 

**Berlin (Berlin section)** F (Affiliated) R (Reference collection) **Holding libraries** 

**HAC Library - Holdings of** the American Academy in Berlin **Item types** 

single unit book **Locations** 

HAC - 1st floor - Library Room - Open Stacks HAC - Basement -**Library Hallway Places** 

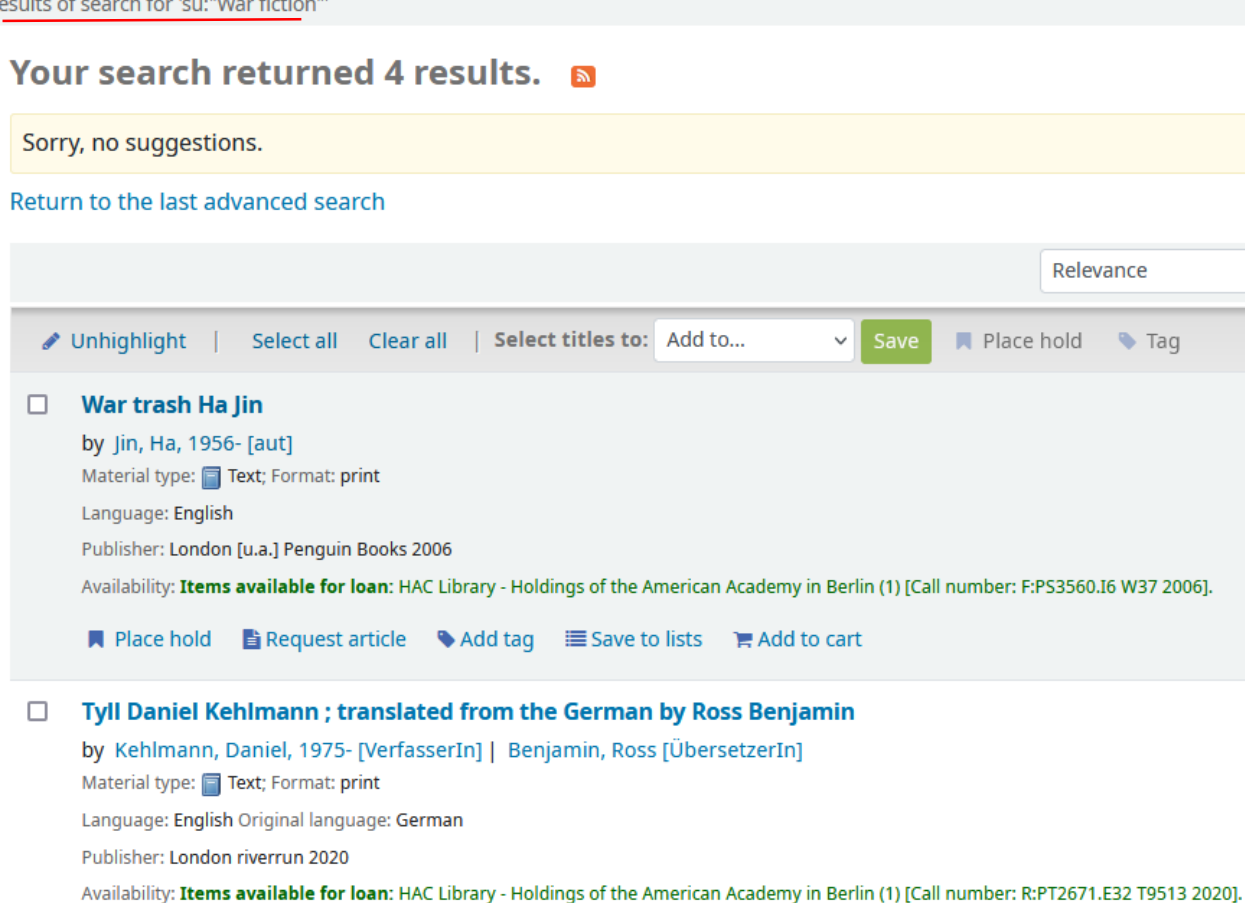

**E** Request article Add tag IE Save to lists PAdd to cart  $\blacksquare$  Place hold

### You can also search for specific subject directly in the search bar by using the command su:"subject", for example:

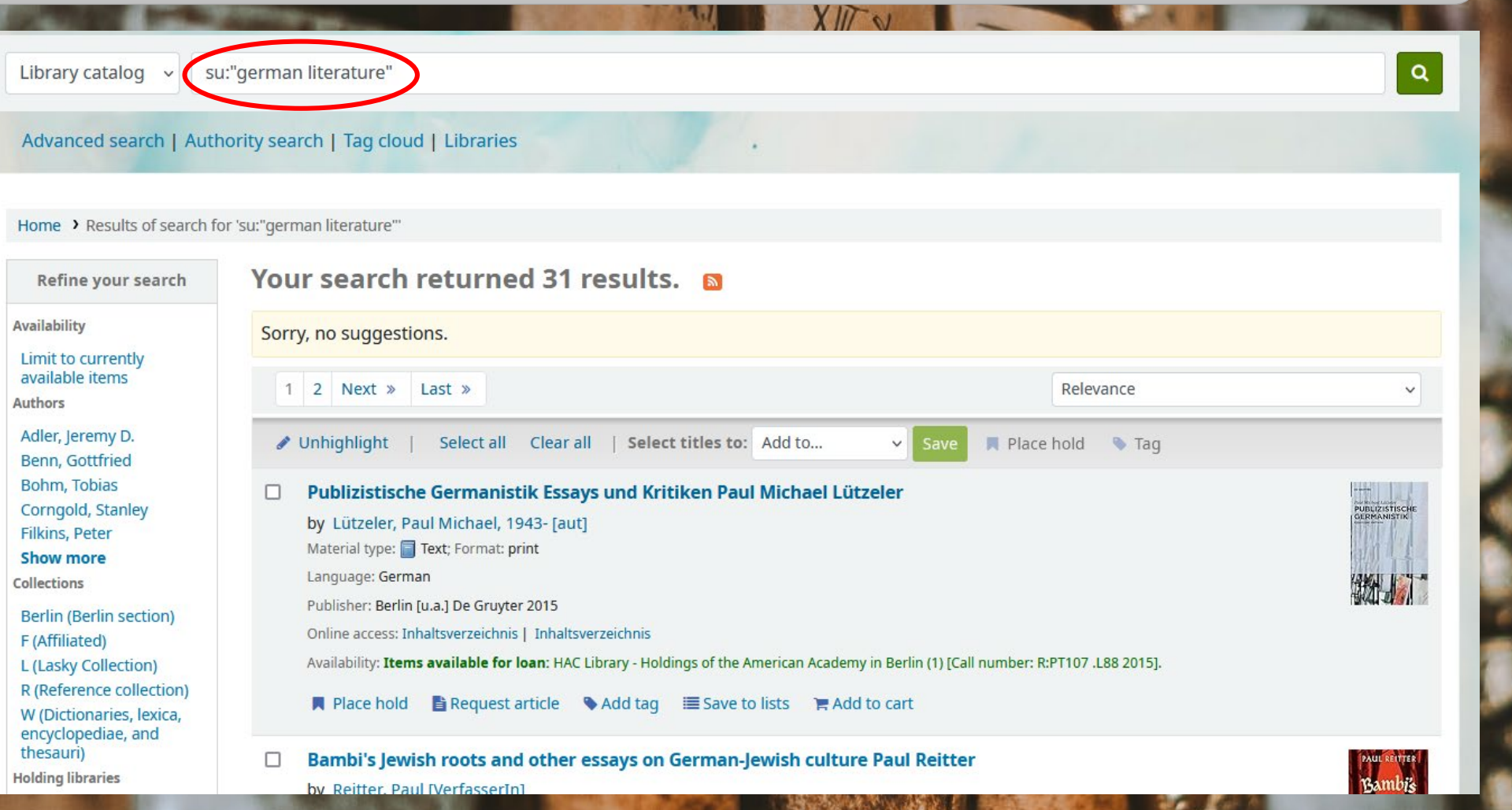

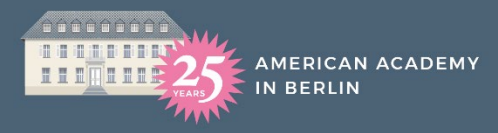

Lists

# $\partial k$ oha

#### Let's have a look at the homepage of the catalog.

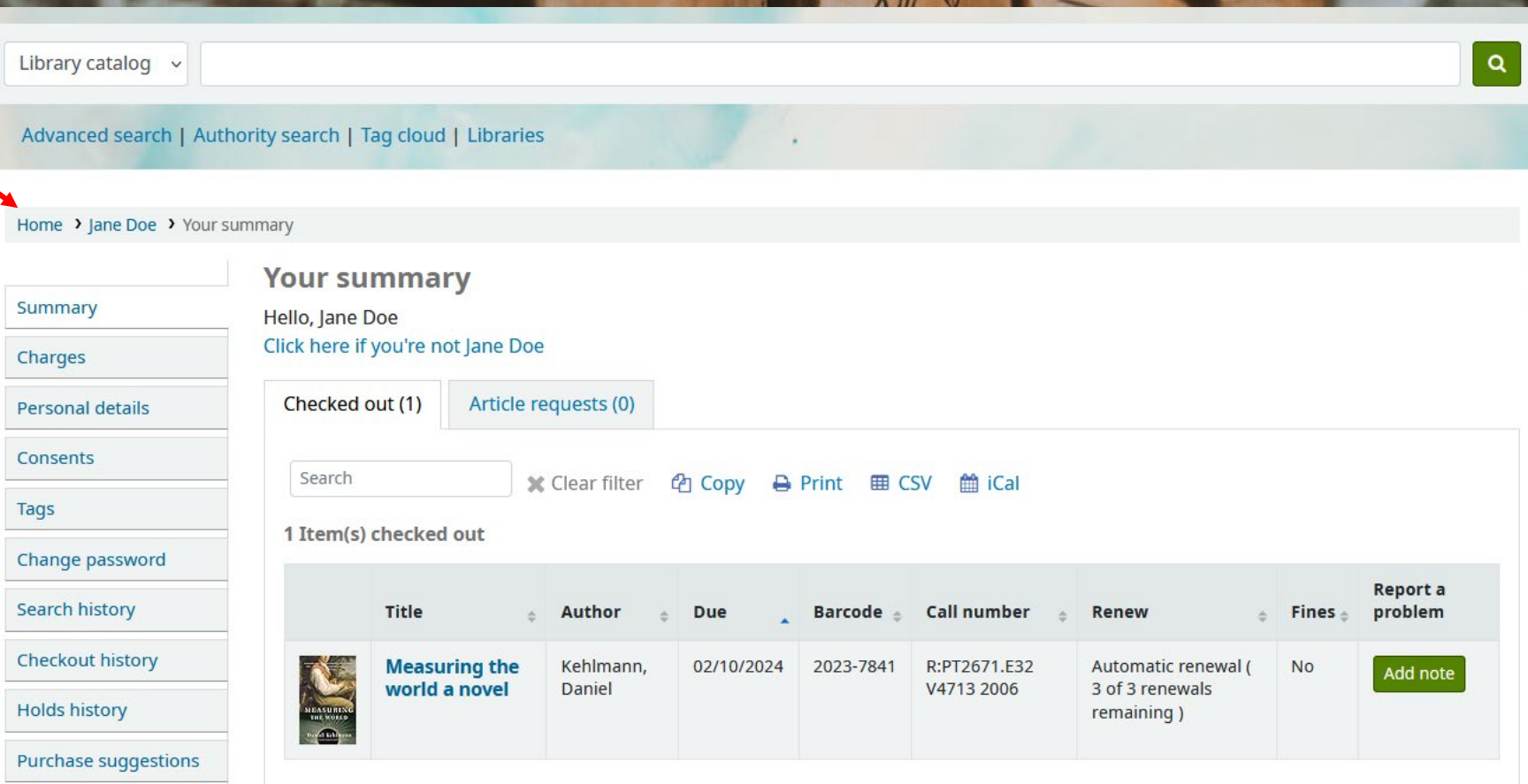

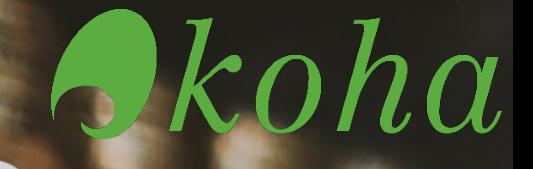

On the homepage of the catalog, you can find specific collections (books by current fellows, alumni books, etc.). When you click on one of the collections, a list will appear.

MERICAN ACADEMY

**N BERLIN** 

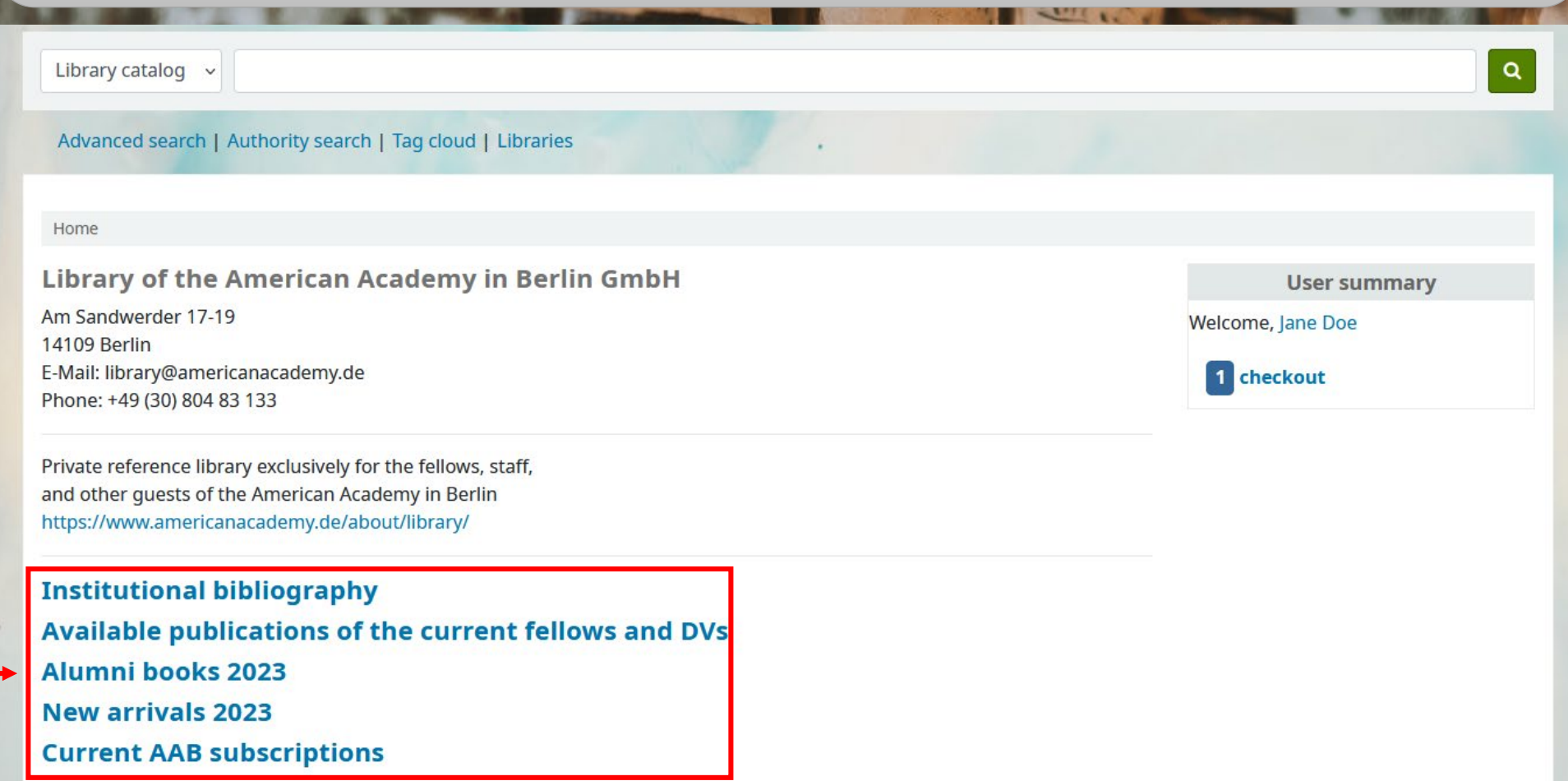

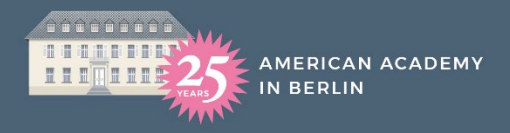

## Skoha

### You can scroll through the list and place a hold on any item you wish to order.

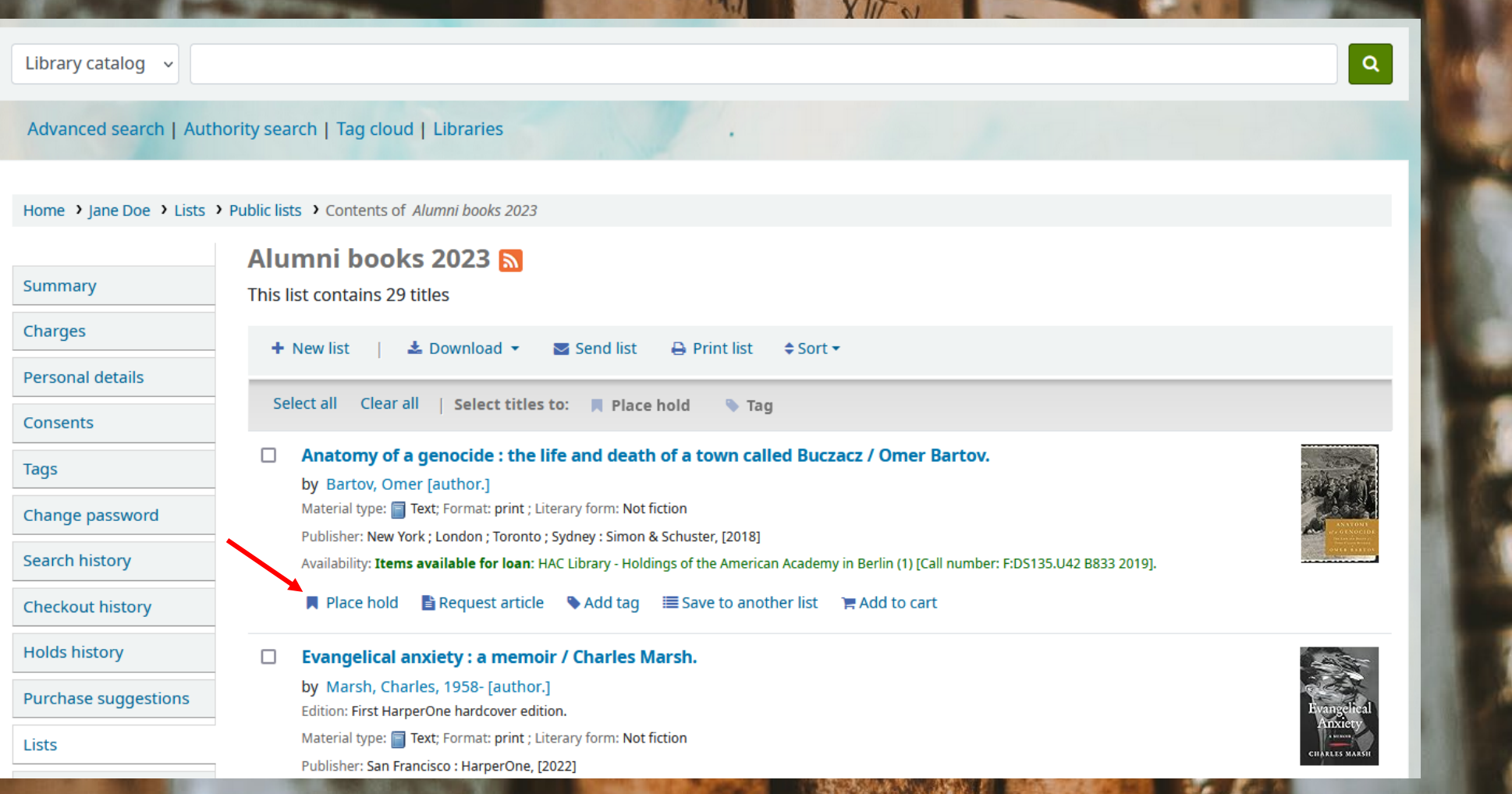

## $\blacktriangleright$ koha

The institutional bibliography list will show you all titles that were written at the Academy. Again, you can place a hold on any item.

Home  $\rightarrow$  lane Doe  $\rightarrow$  Lists  $\rightarrow$  Public lists  $\rightarrow$  Contents of *Institutional Bibliography (titles written at the American Academy in Berlin)* 

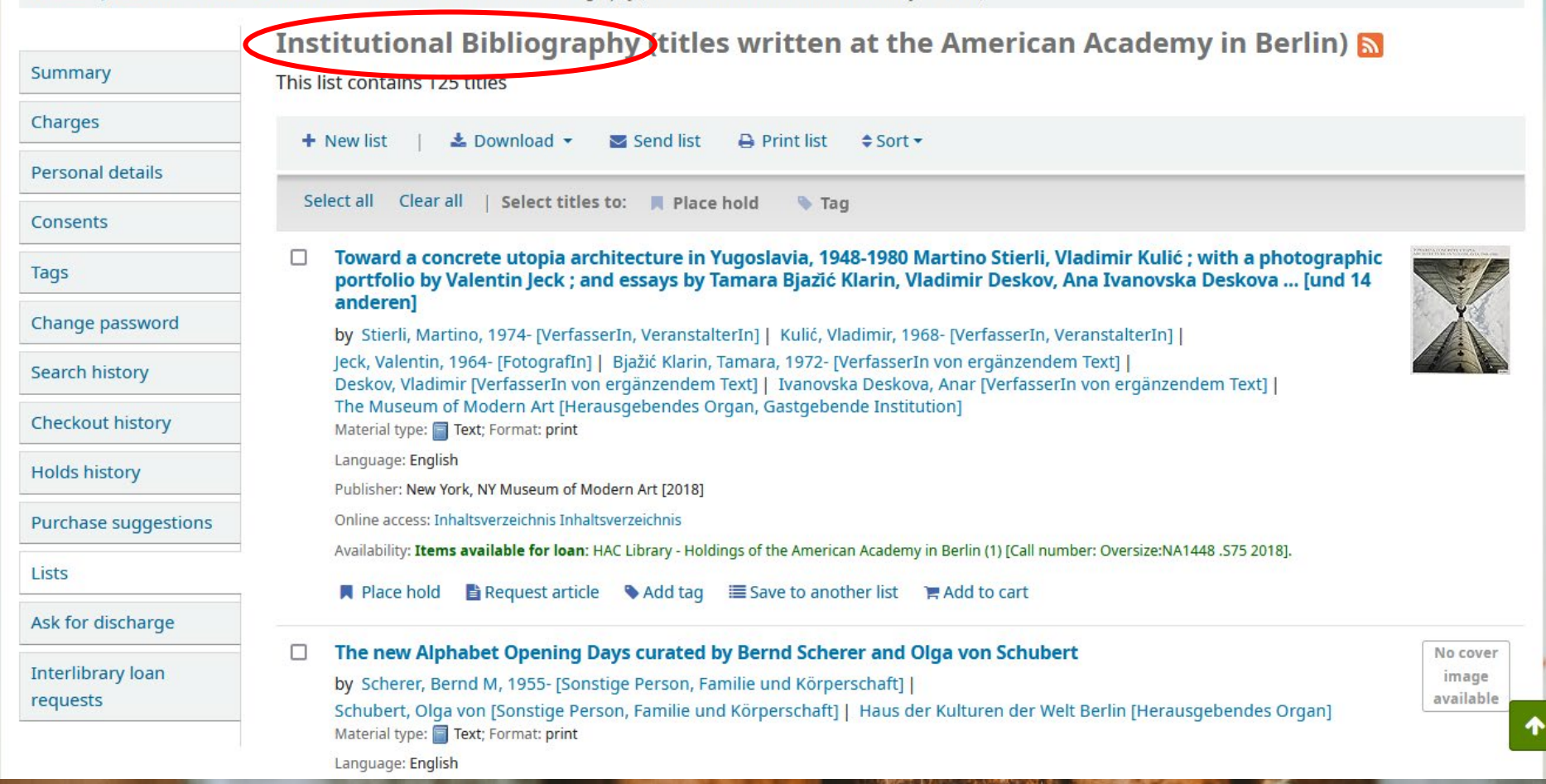

You can also look for books written by a specific class of fellows. You can do this by either clicking on the tag if you happen to know any of the fellows from this class and click on one of their titles.

#### Home > Details for: Toward a concrete utopia architecture in Yugoslavia, 1948-1980

**■ Normal view** 

**EMARC** view

**AMERICAN ACADEMY** 

**IN BERLIN** 

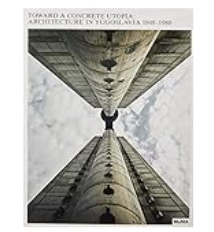

Image from Amazon.com

Toward a concrete utopia architecture in Yugoslavia, Martino Stierli, Vladimir Kulić; with a photographic by Valentin Jeck ; and essays by Tamara Bjazić Klarin Deskov, Ana Ivanovska Deskova ... [und 14 anderen]

**IE ISBD view** 

Contributor(s): Stierli, Martino, 1974- [VerfasserIn, VeranstalterIn] | Kulić, Vladimir, 1968- [VerfasserIn, VeranstalterIn] | Jeck, Valentin, 1964- [FotografIn] | Bjažić Klarin, Tamara, 1972- [VerfasserIn von ergänzendem Text] | Deskov, Vladimir [VerfasserIn von ergänzendem Text] | Ivanovska Deskova, Anar [VerfasserIn von ergänzendem Text] |

The Museum of Modern Art [Herausgebendes Organ, Gastgebende Institution]

Material type: Text Language: English Publisher: New York, NY Museum of Modern Art [2018] Description: 44 ungezählte Seiten, 184 Seiten Pläne, Karten Content type: unbewegtes Bild | Text Media type: ohne Hilfsmittel zu benutzen Carrier type: Band ISBN: 9781633450516 Subject(s): | Architecture | Class of Fall 2015 | Axel Springer Fellow | Fellow | Written at the Academy Genre/Form: Aufsatzsammlung | Dildivand | Ausstellungskatalog Other classification: LB 67280 | ZH 4945 | LO 85630 | 56.62 | 56.12 Online resources: Inhaltsverzeichnis Inhaltsverzeichnis List(s) this item appears in: Institutional Bibliography (titles written at the American Academy in Berlin) Tags from this library: No tags from this library for this title.  $\blacklozenge$  Add tag(s)

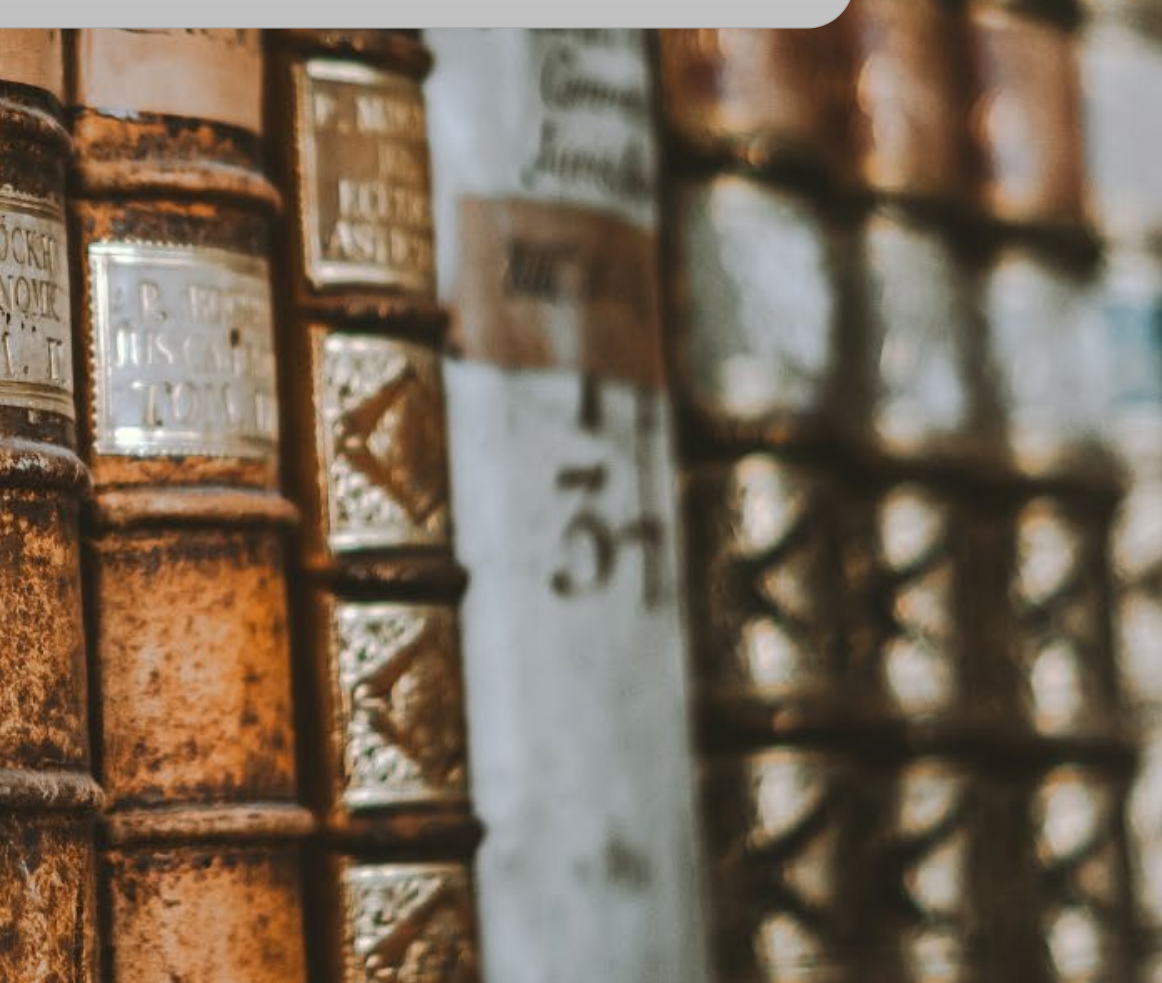

 $\boldsymbol{\delta}$ koha

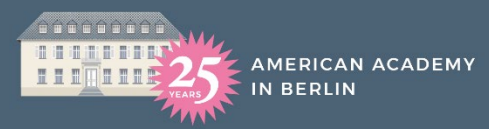

# Skoha

### Or by using the subject command in the search bar, for example su: "Fall 2015".

su:"Fall 2015" Library catalog  $\sim$ 

Advanced search | Auth

Home > Results of search for

Refine your search

Availability

Limit to currently available items

**Authors** 

Beachy, Robert Bjažić Klarin, Tamar... Blumenbach, Ulrich Cappello, Mary DiBattista, Maria **Show more** Collections

F (Affiliated) Oversize (Oversized media) **Holding libraries** 

single unit book

HAC Library - Holdings of the American Academy in Berlin Item types

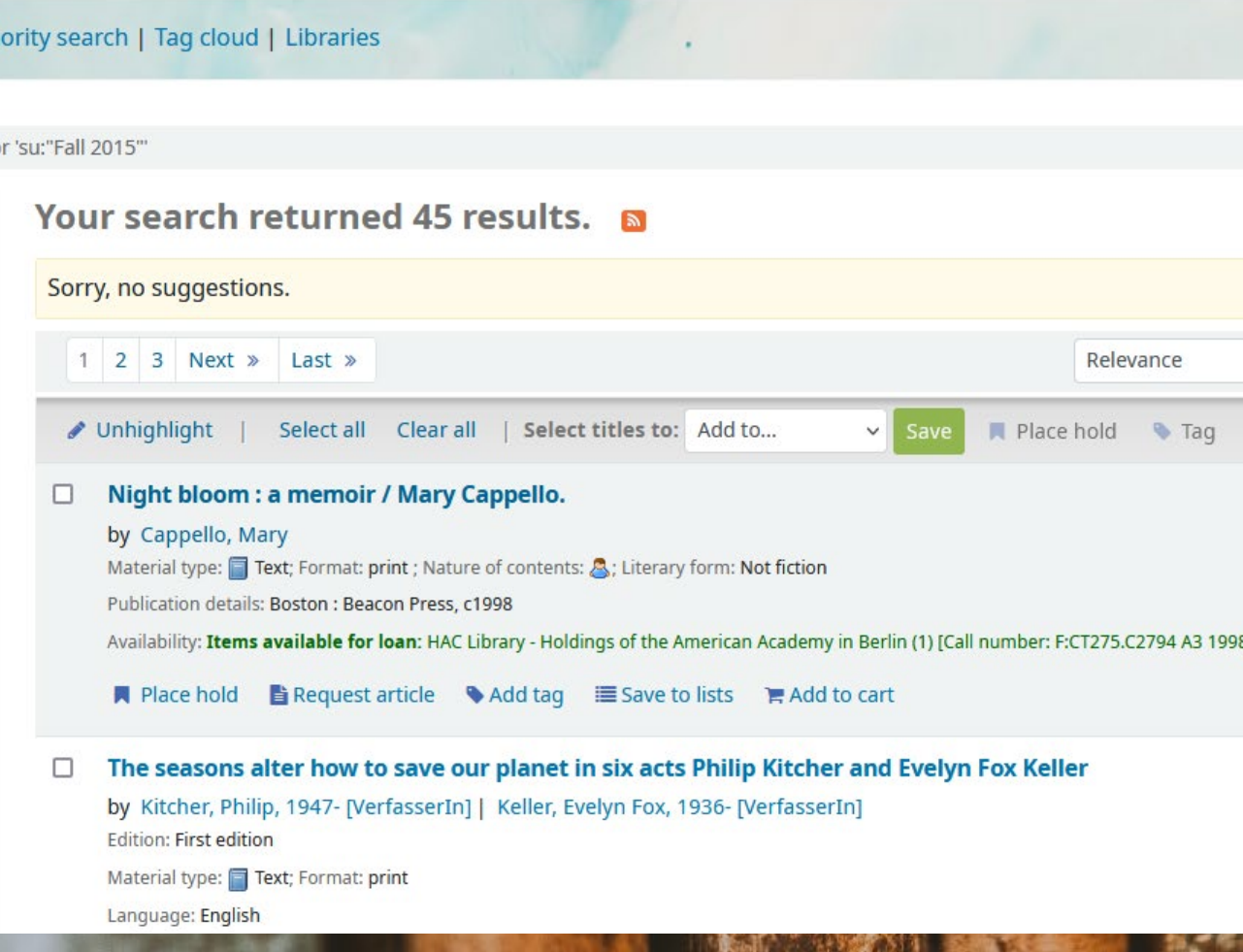

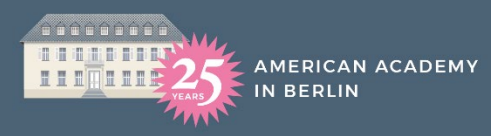

Now you can order any book from the Academy's holdings you would like to read!

If you have any questions, we would be glad to help you: [library@americanacademy.de](mailto:library@americanacademy.de) (#133 Ilya and #134 Anna)

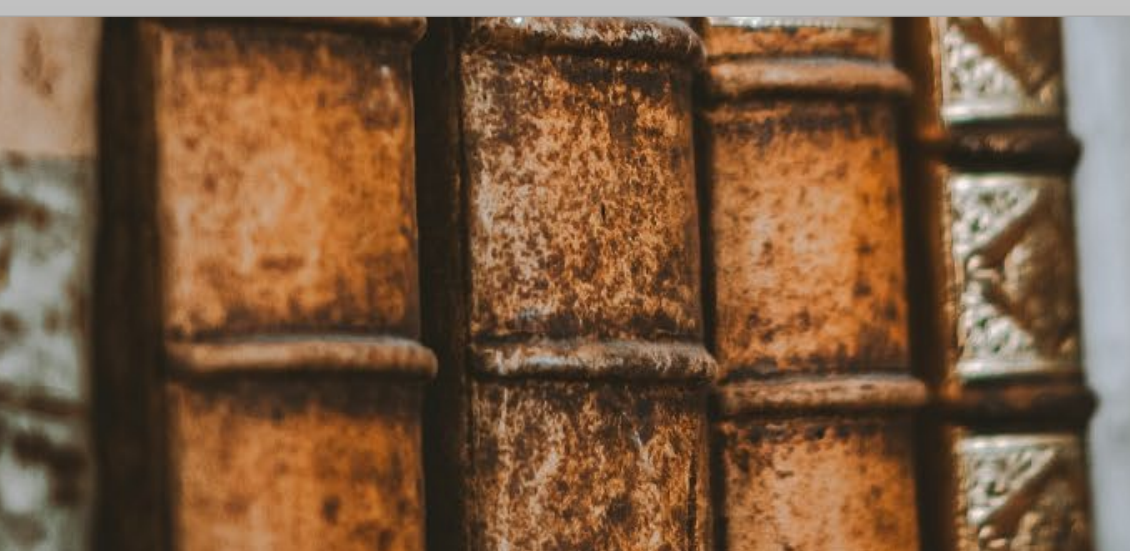